## PolynomFit

March 9, 2022

[2]: **import math import numpy as np from matplotlib import** pyplot **as** plt  $f = np.array([0.01*x, math.sin(0.01*x)] for x in range(561)]) # For<sub>□</sub>$ *,→visualizing the "ideal" target function* S = np.array( $[1.4*x, math,sin(1.4*x)]$  for x in range(5)]) # Training set, *,→limited number of samples* print(S) plt.plot(f[:,0], f[:,1]) *# Target function, espposed to be continuous*  $x, y = S[:,0], S[:,1]$ plt.plot(x, y, 'bo') *# Training set, without noise, there is noise with real*␣ *,→data* plt.show()

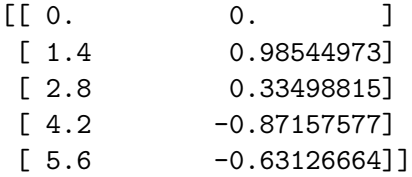

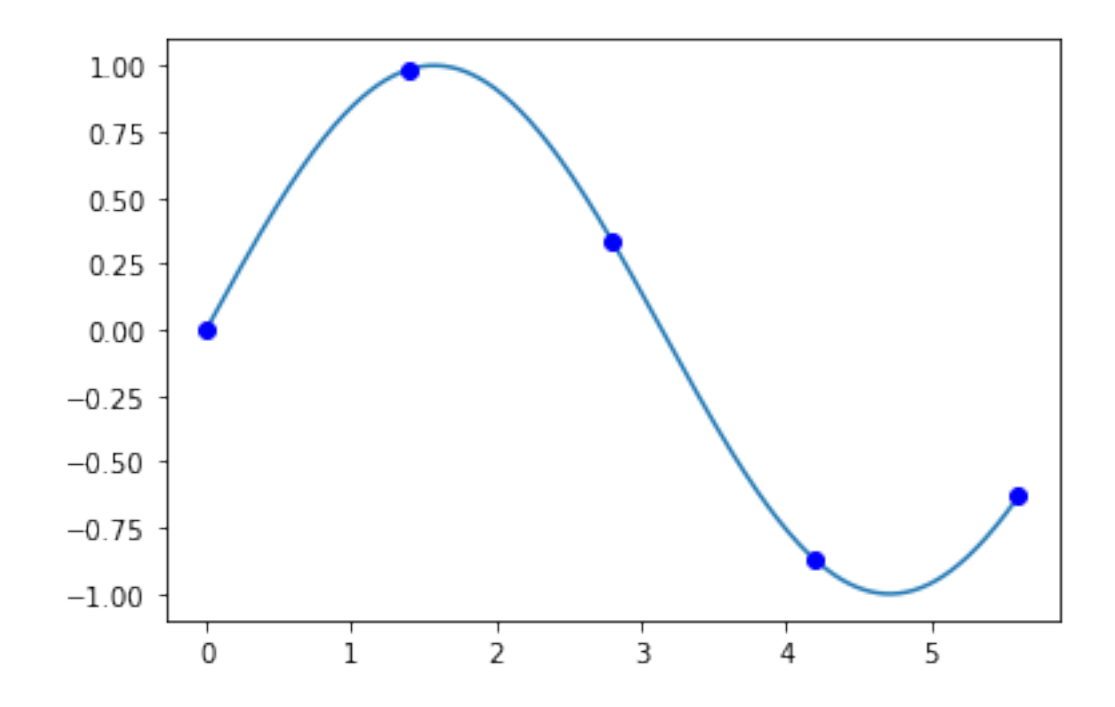

```
[3]: from numpy.polynomial import Polynomial
for n in range(6):
    p = Polynomial.fit(x, y, n) # Best approximation of data with polynom of␣
 ,→degree n, see documentation
    print(p.convert().coef)
    py = p.linspace(5)[1] # predicted values
    E = np.sum(np.append(py-y)) # square difference between predictions and
  ,→expected values
    print("degree:", n, "Parameters:", n+1, "Empirical risk:", E)
    if n == 5: print("Under-dtermination, ovefitting.")
    plt.plot(f[:,0], f[:,1])plt.plot(x, py, 'o', color='orange')
    plt.plot(x, y, 'bo')
    a, b = p. linspace(561)
    plt.plot(a, b)
    plt.show()
```
[-0.03648091] degree: 0 Parameters: 1 Empirical risk: 2.2348158437049395

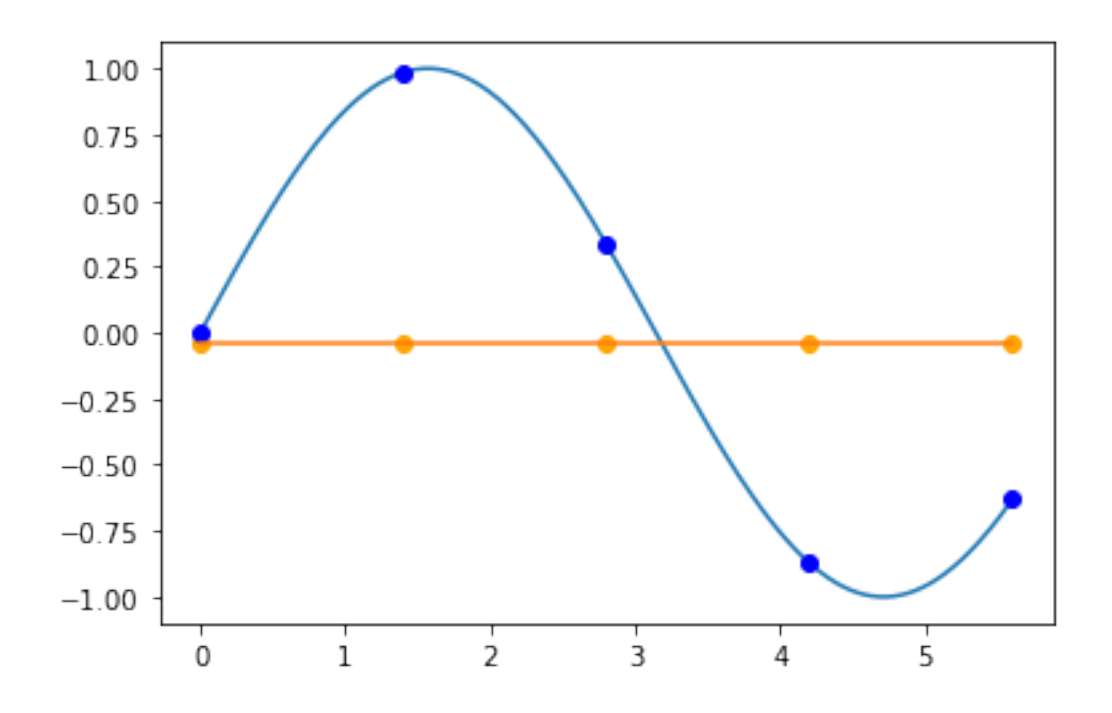

[ 0.58743085 -0.22282563] degree: 1 Parameters: 2 Empirical risk: 1.2616511466737323

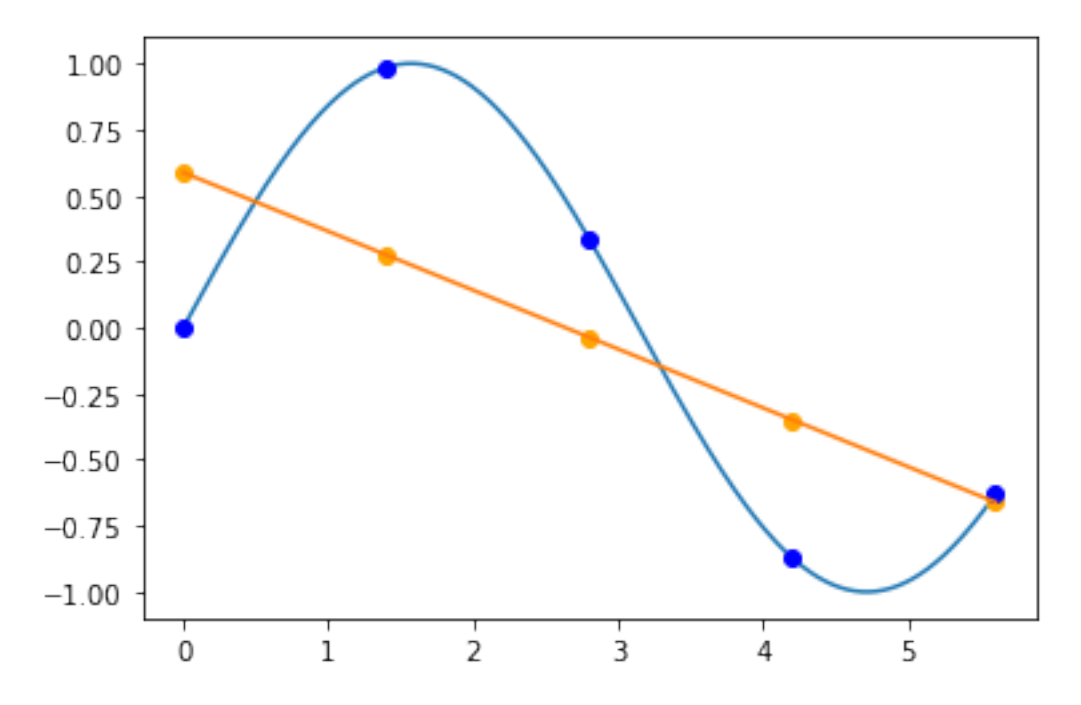

[ 0.29509034 0.19480367 -0.07457666] degree: 2 Parameters: 3 Empirical risk: 0.9625307490510587

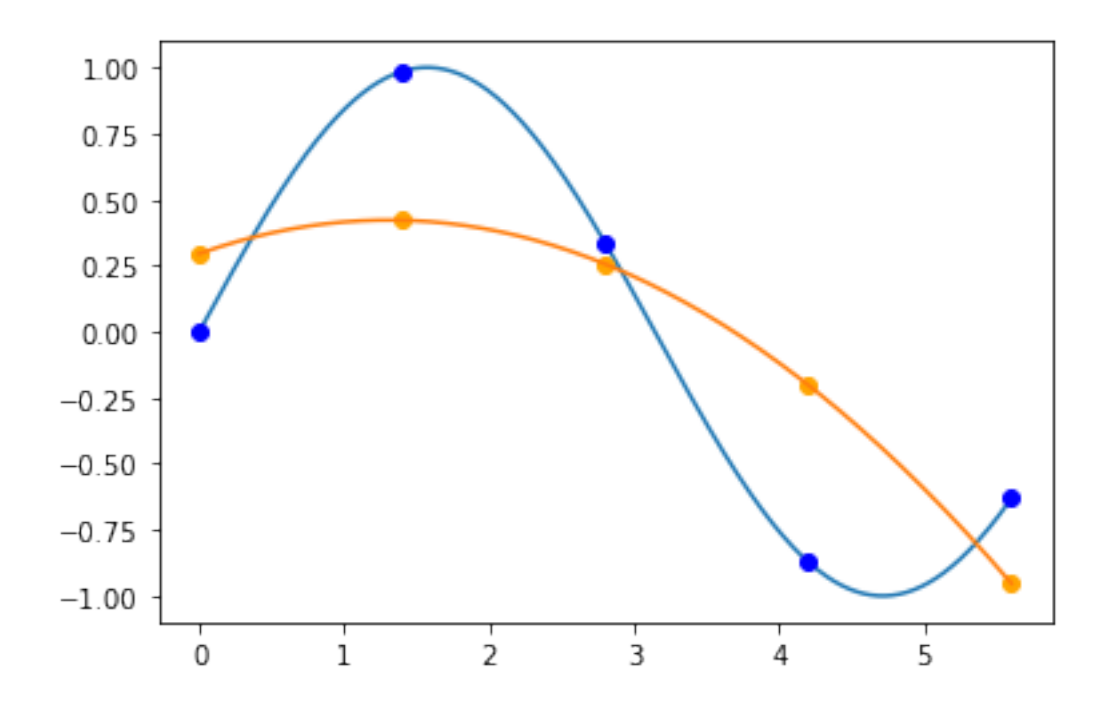

[-0.01318809 1.77289566 -0.86100124 0.09362197] degree: 3 Parameters: 4 Empirical risk: 0.01217480375116441

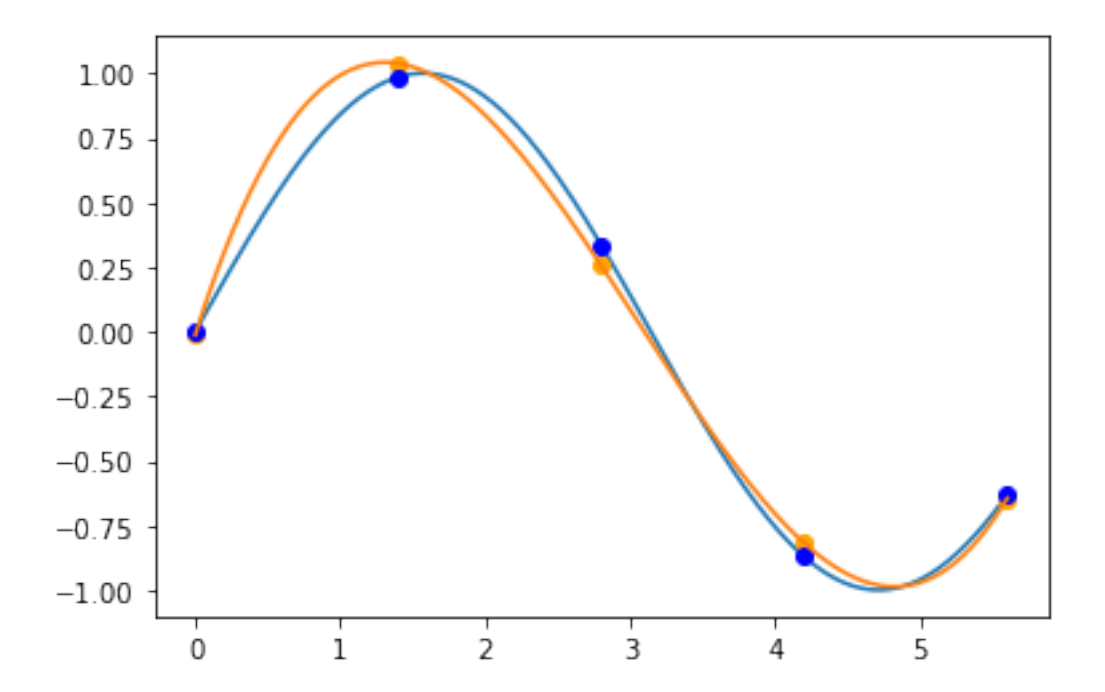

[ 6.66133815e-16 1.38039293e+00 -4.76909281e-01 -1.85216644e-02 1.00128249e-02] degree: 4 Parameters: 5 Empirical risk: 1.1463135028992828e-30

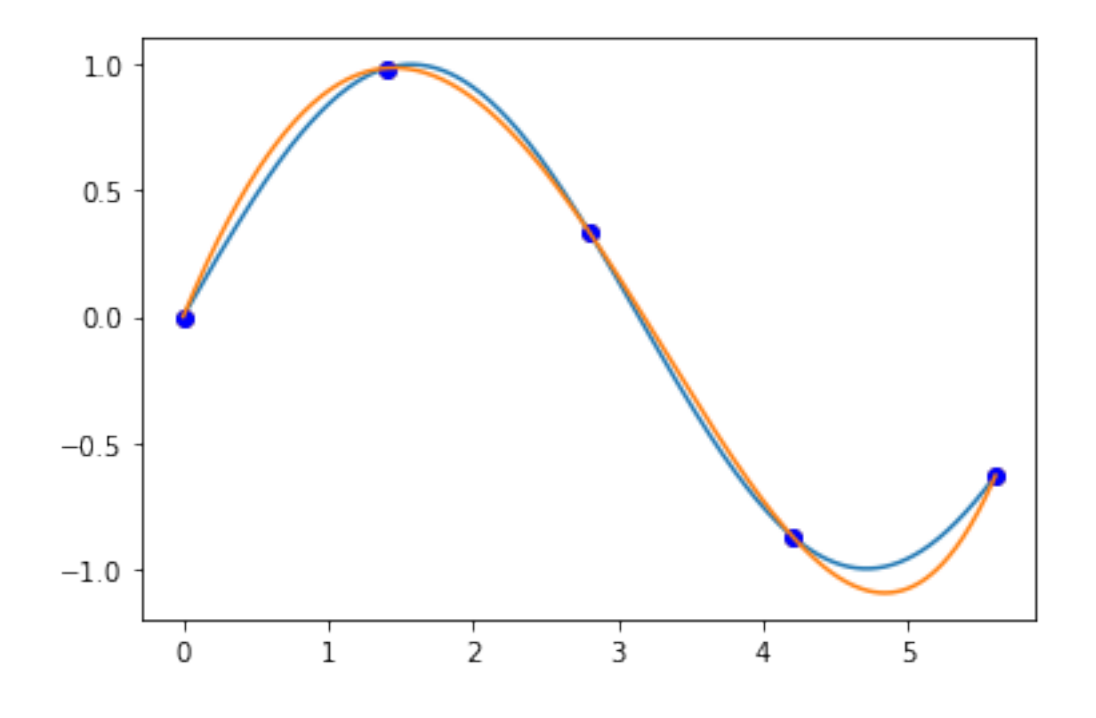

[-2.99760217e-15 2.05355026e+00 -1.47863151e+00 4.82339448e-01 -9.22037286e-02 7.30118239e-03] degree: 5 Parameters: 6 Empirical risk: 1.4840445779470285e-28 Under-dtermination, ovefitting.

C:\Users\quenot\Anaconda3\lib\site-packages\numpy\polynomial\\_polybase.py:877: RankWarning: The fit may be poorly conditioned res = cls.\_fit(xnew, y, deg, w=w, rcond=rcond, full=full)

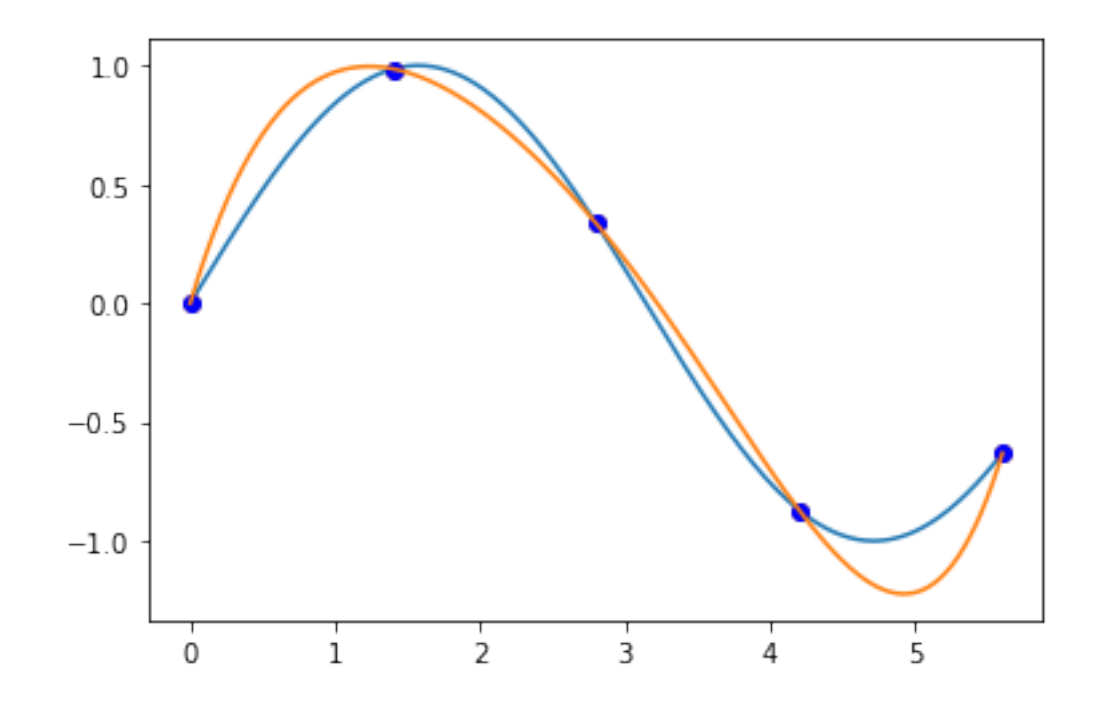

```
[4]: Sp = np. concatenate((S, np.array([3.5, 1.0]))) # add one "outlier"
 xp, yp = Sp[:,0], Sp[:,1]for n in range(5, 6):
    p = Polynomial.fit(xp, yp, n)
    py = p.linspace(5)[1] # predicted values
    E = np.sum(np.append.py)) # square difference between predictions and
  ,→expected values
    print("degree:", n, "Parameters:", n+1, "Empirical risk:", E) # Empirical␣
  ,→risk on the training set without outlier
    plt.plot(f[:,0], f[:,1])plt.plot(x, y, 'bo')
    a, b = p. linspace(561)
    plt.plot(a, b)
    plt.plot(3.5, 1.0, 'o', color='orange')
    plt.show()
```
degree: 5 Parameters: 6 Empirical risk: 1.9013396708572996e-28

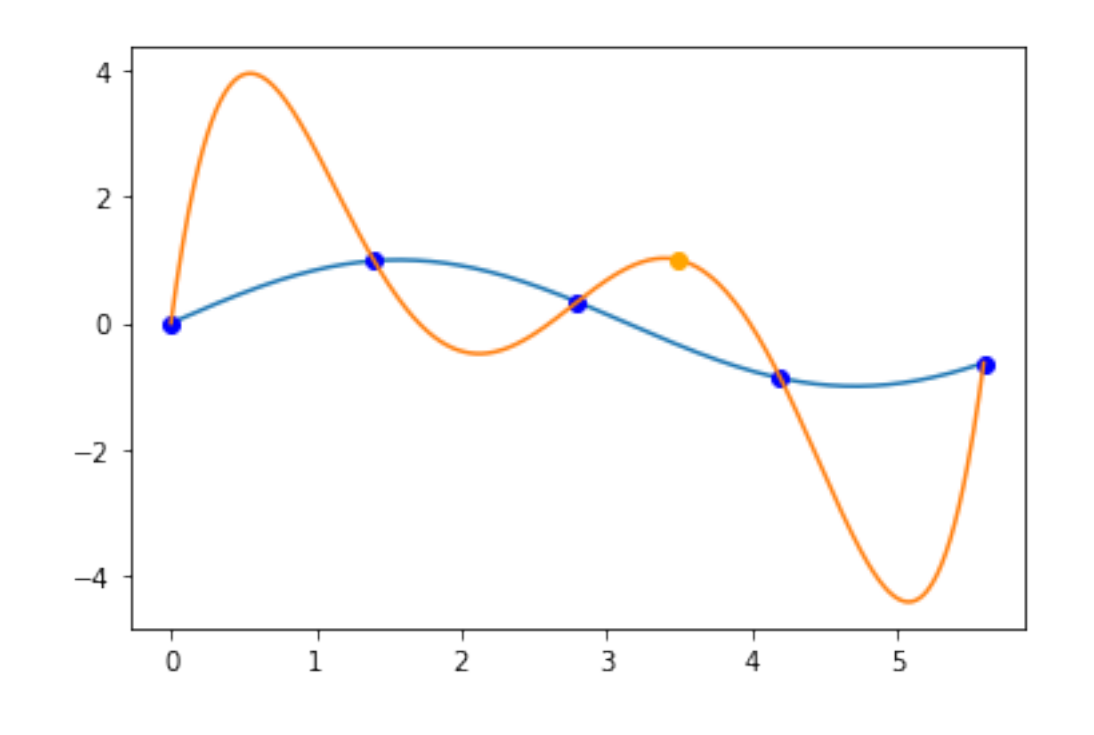

 $[ \ ] : \Bigl[$